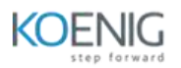

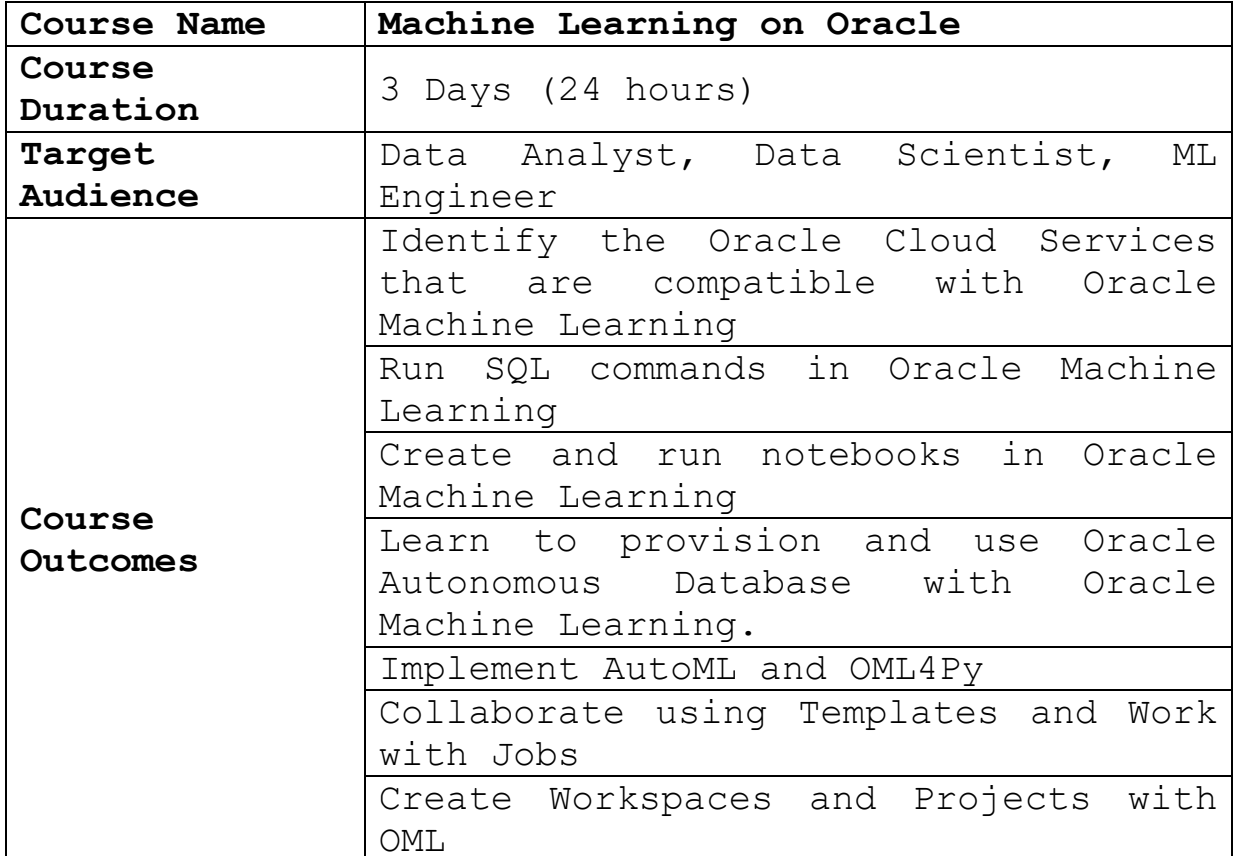

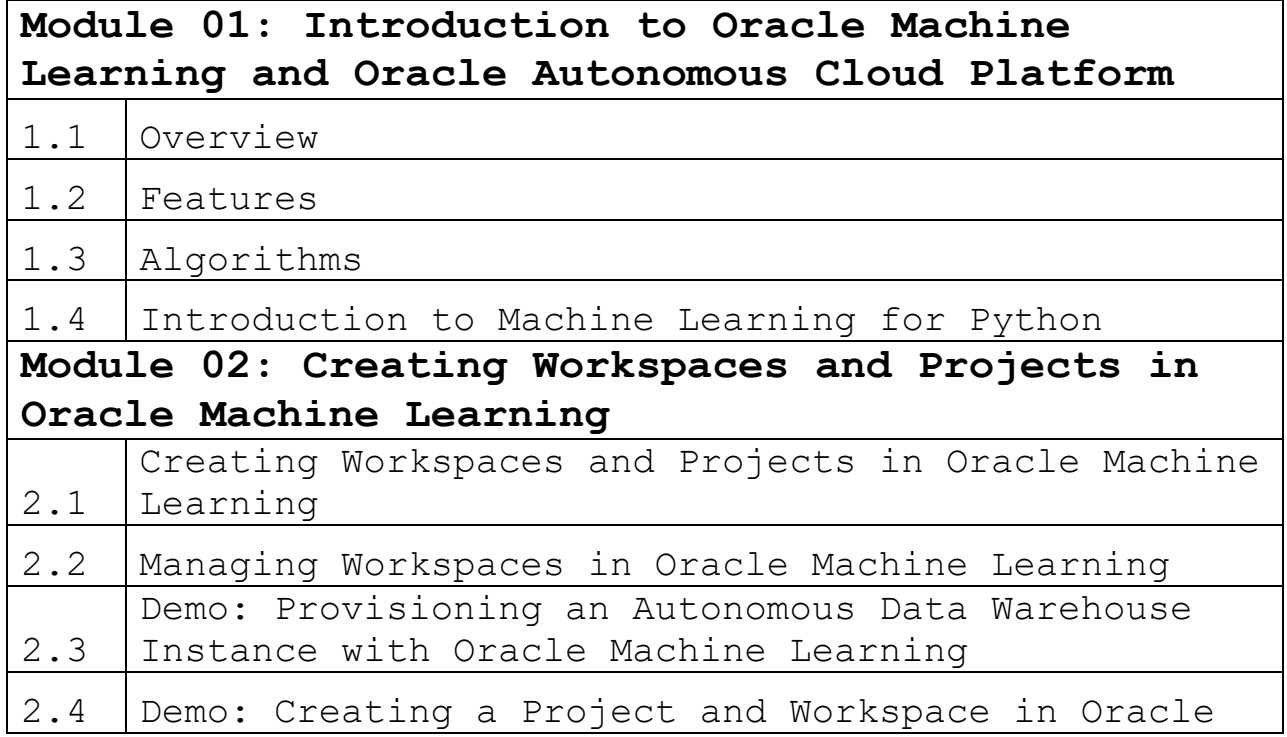

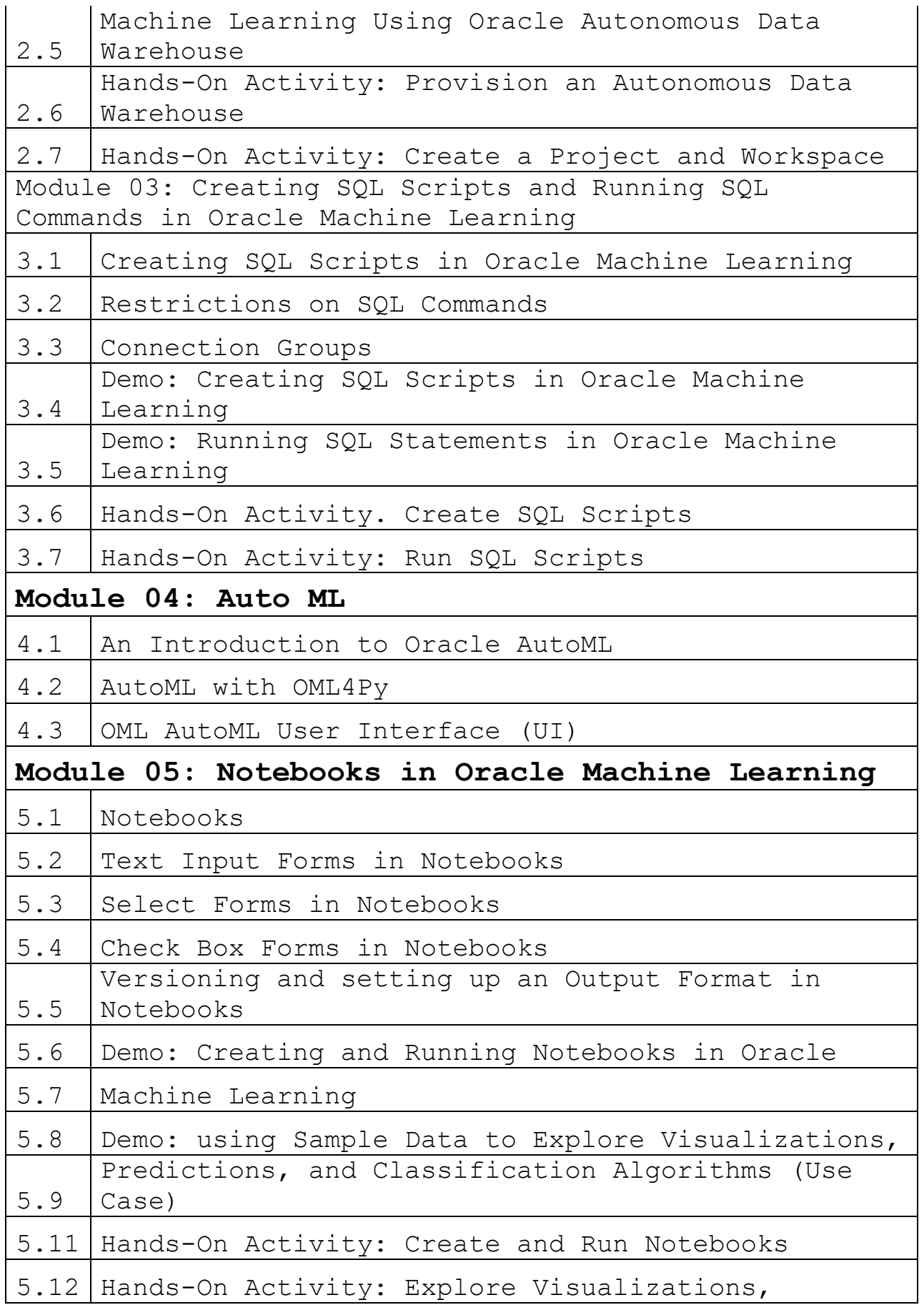

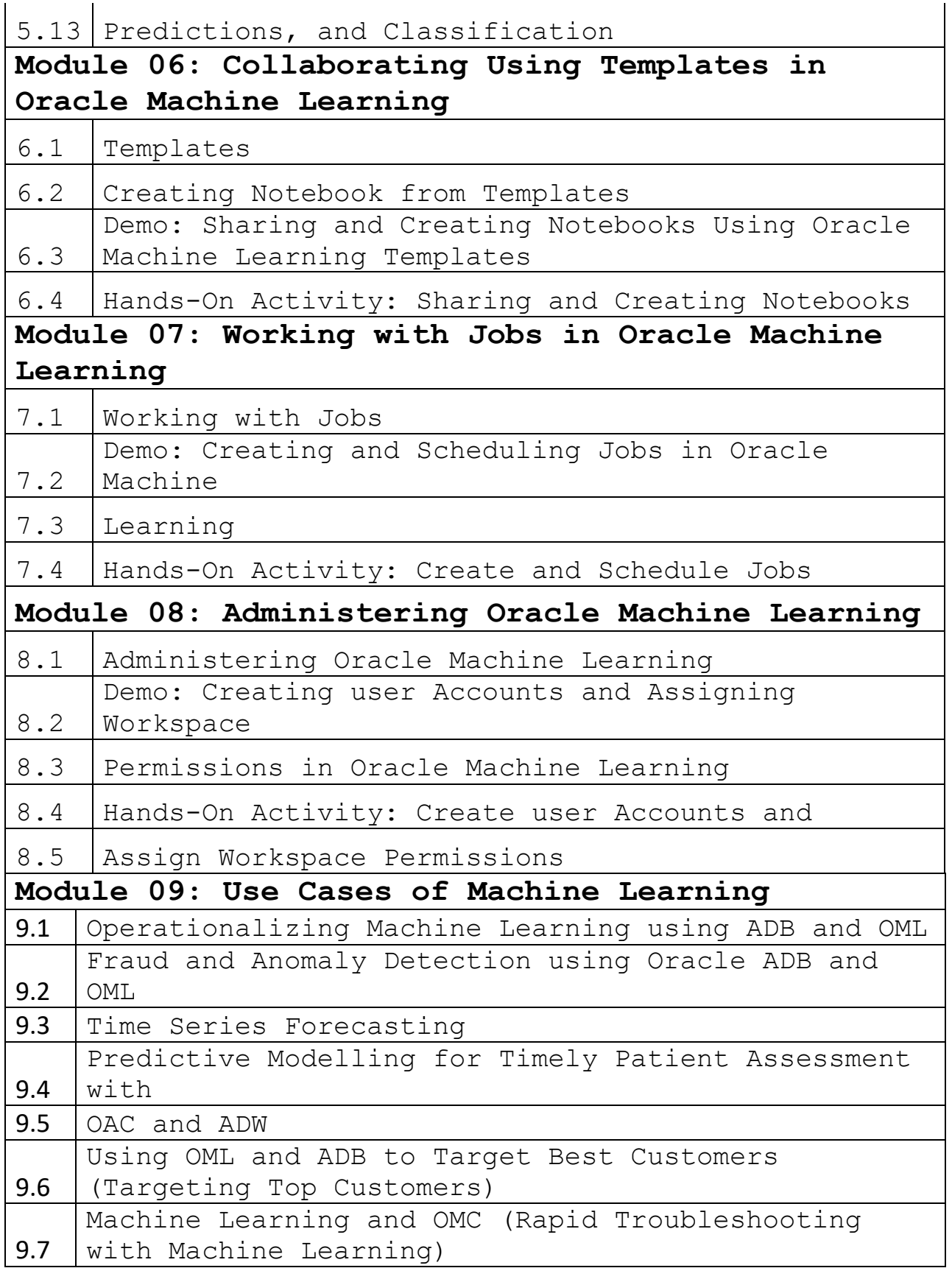

 $\ddot{\phantom{0}}$